- 1. <sub>1.</sub> the contract of  $\mathcal{L}$  $\circ$
- $2.$
- $3.$
- 4.
- 5. [宝物拾](https://dolittle.eplang.jp/ch_drive) [ゲーム](https://dolittle.eplang.jp/ch_drive) 6.
- $7.$
- [A.](https://dolittle.eplang.jp/ch_class)
- <mark>[B.](https://dolittle.eplang.jp/ch_good_program)</mark> [よいプログラム](https://dolittle.eplang.jp/ch_good_program) くだめに しゅうしょう
- [C.](https://dolittle.eplang.jp/ch_syntax)
- [付録](https://dolittle.eplang.jp/ch_common_object)[D](https://dolittle.eplang.jp/ch_common_object)[標準](https://dolittle.eplang.jp/ch_common_object)[オブジェクト.](https://dolittle.eplang.jp/ch_common_object)
- 付録E.ドリトル 命令一覧
- $\circ$ 
	- $\circ$ [GUI](https://dolittle.eplang.jp/ref_gui)[オブジェクト](https://dolittle.eplang.jp/ref_gui)(ボタン、フィールド、ラベル、リスト、選択メニュー、スライダー、テ
	-
- $\circ$
- $\circ$

## **Q&A**

 $\bullet$ 

From: <https://dolittle.eplang.jp/>- **プログラミング言語「ドリトル」**

Permanent link: **<https://dolittle.eplang.jp/manualjs?rev=1561539876>**

プログラミング言語「ドリトル」 - https://dolittle.eplang.jp/

Last update: **2019/06/26 18:04**

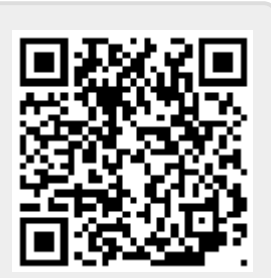